Prof. Dr. Stefan Brass Martin-Luther-Universität Halle-Wittenberg M.Sc. Mario Wenzel Institut für Informatik Wintersemester 2018/19

# Objektorientierte Programmierung: Hausaufgabenblatt 5

Abgabe: 26.11.2018, 11:00

Das Ziel dieser Übungsblattes ist es, dass Sie ihre theoretischen Kenntnisse zu Syntaxdiagrammen, sowie Ausdruck- und Typsemantik festigen. Zudem sollen Sie die ILIAS-Plattform kennen lernen.

Diese Übungsserie finden Sie im Stud.IP auf der Seite der Veranstaltung unter Lernobjekte  $\rightarrow$  Kurs in ILIAS  $\rightarrow$  Hausaufgabenblatt 5.

### Hausaufgabe 1: (6 Punkte)

Bitte beachten Sie: die Einsendung der Aufgabe erfolgt über die ILIAS-Plattform.

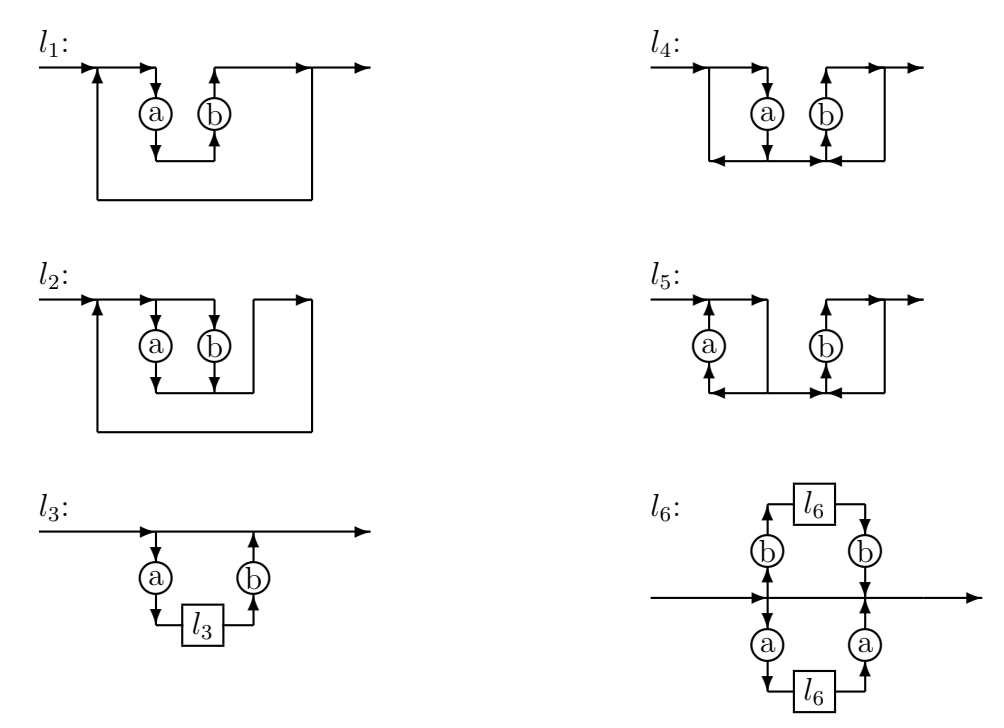

Bestimmen Sie, ob die folgenden Wörter Elemente der Sprachen  $l_1$ ,  $l_2$ ,  $l_3$ ,  $l_4$ ,  $l_5$ ,  $l_6$  sind: aabb, abab, aaaa, bbbb, abba.

### Hausaufgabe 2: (5 Punkte)

Bitte beachten Sie: die Einsendung der Aufgabe erfolgt uber die ILIAS-Plattform. ¨ Zu jedem der folgenden Ausdrucke sind 4 Aussagen gegeben. Geben Sie jeweils an, ob ¨ diese Aussagen richtig oder falsch sind. Achten Sie auf Klammersetzung und Operatorpräzedenz.

Im Programmzustand sind die Variablen wie folgt belegt: int x = 5; double y = 4.5;

- $("1" + x + y * 2)$ 
	- 2.0 ist ein Teilausdruck dieses Ausdrucks
	- x + y ist ein Teilausdruck dieses Ausdrucks
	- $-$  Einer der Teilausdrücke hat den Typ int
	- Der Ausdruck hat den Typ String
- $("2" + (x * y == 22))$ 
	- "2" ist ein Teilausdruck dieses Ausdrucks
	- y == 22 ist ein Teilausdruck dieses Ausdrucks
	- $-$  Einer der Teilausdrücke hat den Typ boolean
	- Der Wert des Ausdrucks ist eine Zeichenkette der L¨ange 5
- $("3+x" + "x*y")$ . charAt(x)
	- x ist ein Teilausdruck dieses Ausdrucks
	- 3 + x ist ein Teilausdruck dieses Ausdrucks
	- $-$  Einer der Teilausdrücke hat den Typ double
	- Der Wert des Ausdrucks ist das Zeichen '\*'
- $(x + "4")$ . length()\*y
	- Einer der Teilausdrücke hat den Wert int 9
	- $-$  Einer der Teilausdrücke ist ein Funktionsaufruf
	- $-$  Alle Teilausdrücke sind von einem primitiven Typ
	- Der Wert des Ausdrucks ist eine Zeichenkette der L¨ange 3
- ("55".length()+"55").length() + "55".length()
	- $-$  Einer der Teilausdrücke hat den Wert int 2
	- Einer der Teilausdrucke hat den Wert ¨ "5555"
	- $-$  Einer der Teilausdrücke hat den Typ double
	- Der Wert des Ausdrucks hat den Typ String

### Hausaufgabe 3: (4 Punkte)

Geben Sie den Wert der Folgenden Ausdrucke an. Geben Sie Zeichenketten mit den ¨ entsprechenden Anfuhrungzeichen und Fließkommazahlen mit dem Dezimaltrennzeichen ¨ (Punkt) an. Bitte beachten Sie: die Einsendung der Aufgabe erfolgt uber die ILIAS- ¨ Plattform.

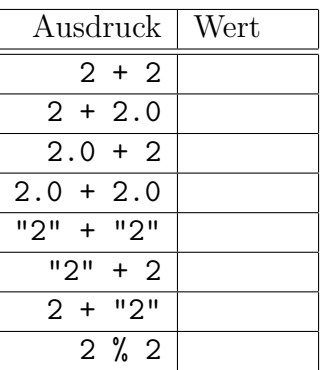

## Hausaufgabe 4: (4 Punkte)

Das folgende Java-Programm implementiert einen bekannten Algorithmus. Vollziehen Sie den Programmablauf nach und geben Sie die Programmausgabe für die verschiedenen initialen Belegungen von in an. Bitte beachten Sie: die Einsendung der Aufgabe erfolgt über die ILIAS-Plattform.

```
1 public class BTD {
2 public static void main (String [] args) {
3 boolean [] in = {true, false, false, true, true};
4
5 int val = 0;
6 int i = 0;
7 while (i < in.length) {
8 if (in[i])9 val = val * 2 + 1;
10 else
11 val = val * 2;
12 i = i + 1;
13 }
14 System.out.println(val);
15 }
16 }
```
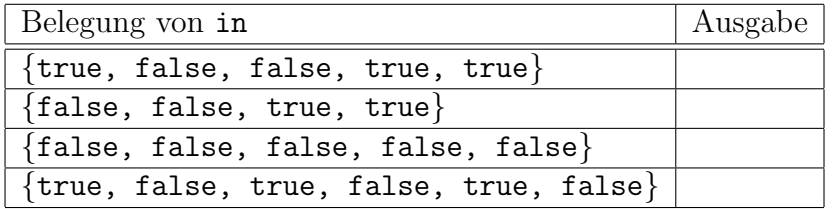